## 2ZC-10

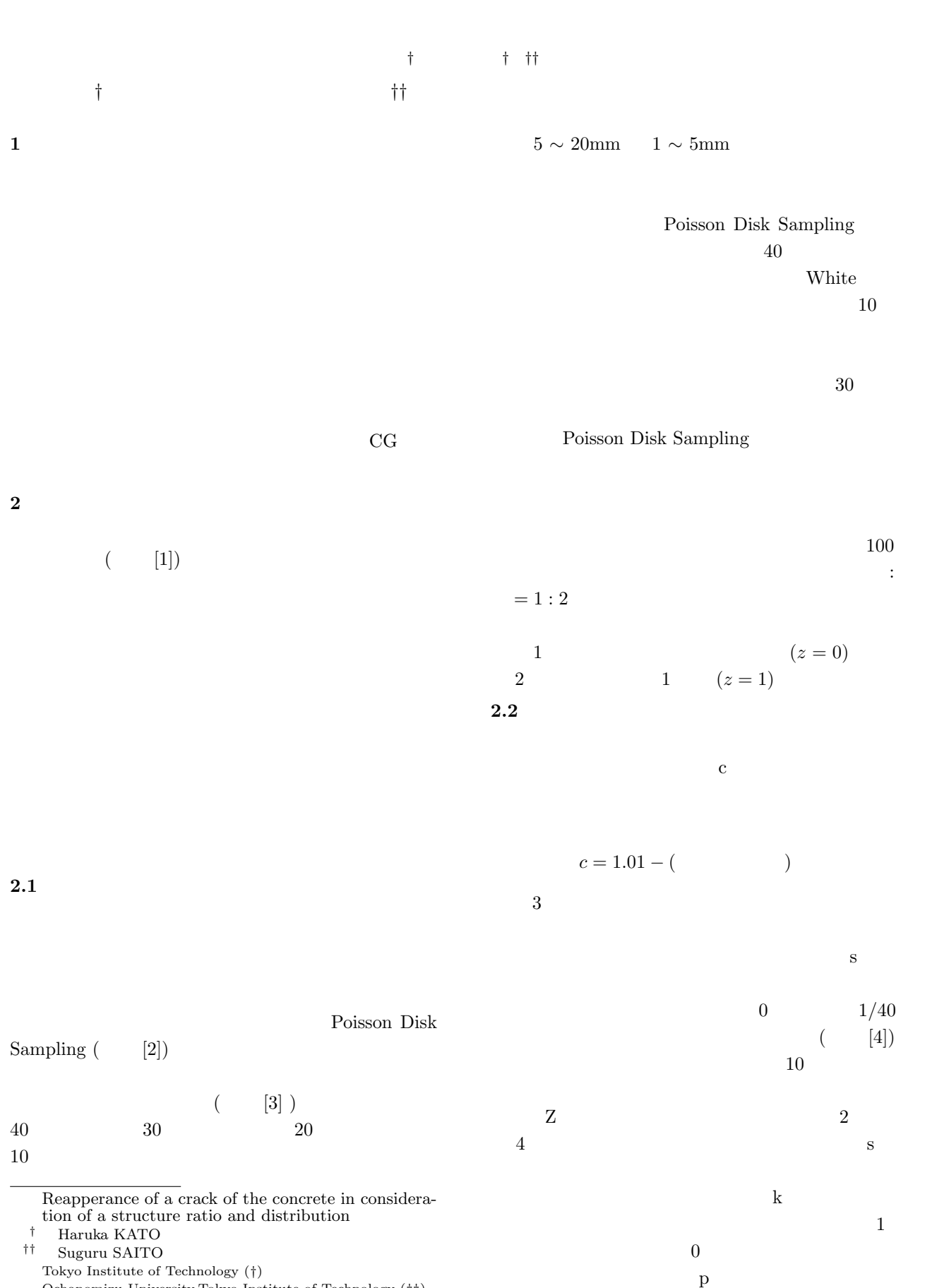

Ochanomizu University,Tokyo Institute of Technology (*††*)

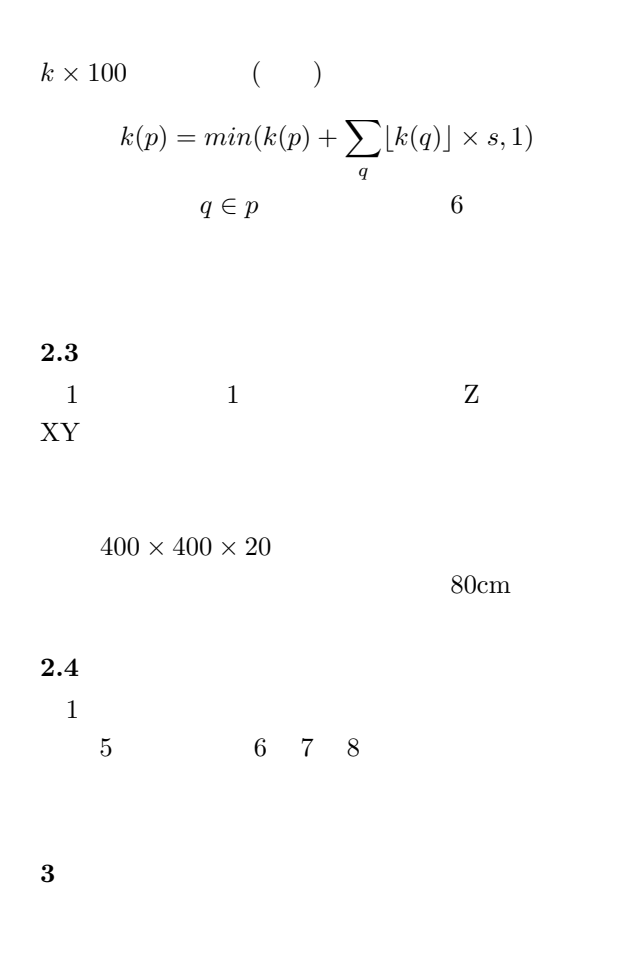

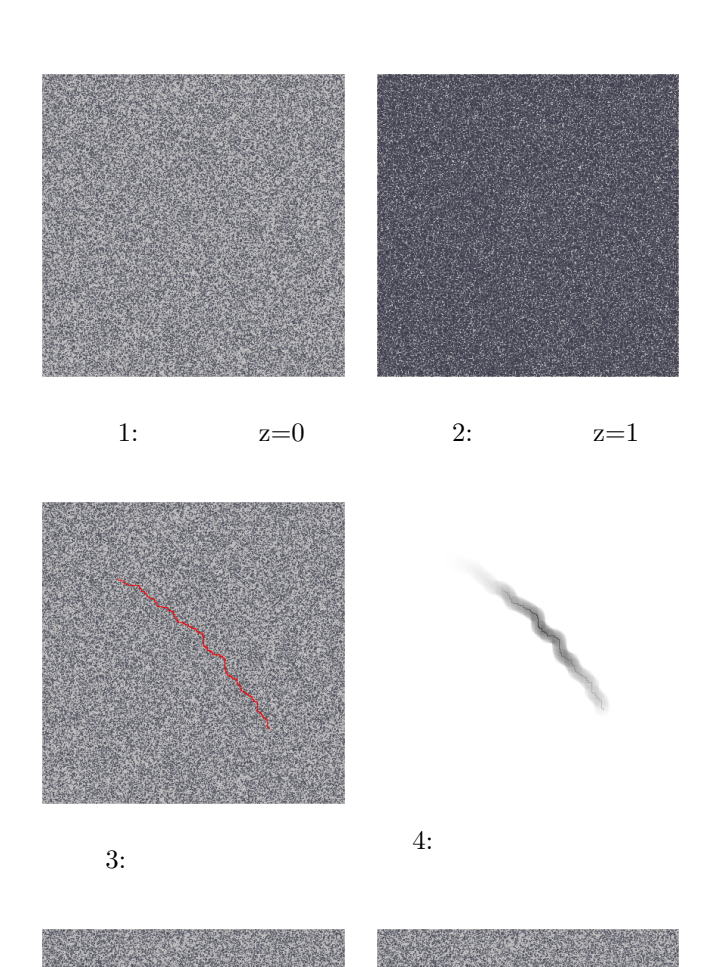

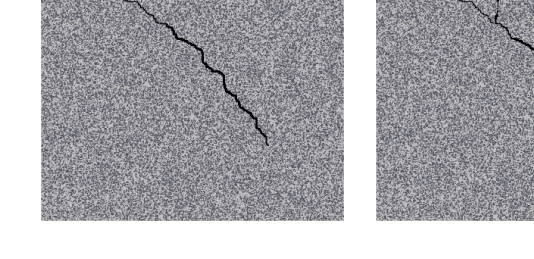

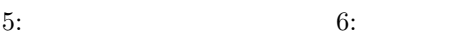

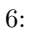

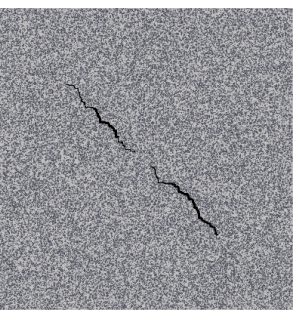

7: 8: 5 and 0.8: 5 and 0.8: 5 and 0.8: 5 and 0.8: 5 and 0.8: 5 and 0.8: 5 and 0.8: 5 and 0.8: 5 and 0.8: 5 and 0.8: 5 and 0.8: 5 and 0.8: 5 and 0.8: 5 and 0.8: 5 and 0.8: 5 and 0.8: 5 and 0.8: 5 and 0.8: 5 and 0.8: 5 and 0

- [1] Okamura H., Maekawa K., "Nonlinear Analysis and Constitutive Models of Reinforced Concrete", Gihodo Co Ltd.Tokyo, 1991
- [2] McCool, Michael, and Eugene Fiume. "Hierarchical Poisson disk sampling distributions." Proceedings of the conference on Graphics interface. Vol. 92. 1992.
- $[3]$  $1$  $,$  " " , http://www.qsr.mlit.go.jp/onga/cpds/ images/h25/siryou\_0222\_1.pdf
- $[4] CG-ARTS$  , " ISBN978-4-903474-00-7,pp.88